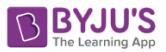

## Rajasthan Board Class 12 Physics Question Paper 2014

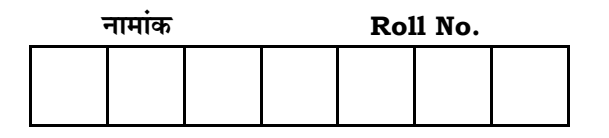

No. of Questions — 30 **SS—40—PHY.** No. of Printed Pages — 11

# <u>उच्च माध्यमिक परीक्षा. 2014</u> **SENIOR SECONDARY EXAMINATION, 2014**

### भौतिक विज्ञान

### **PHYSICS**

समय : 3 <mark>1</mark> घण्टे **{…⁄h……»EÚ : <sup>56</sup>**

### परीक्षार्थियों के लिए सामान्य निर्देश :

*GENERAL INSTRUCTIONS TO THE EXAMINEES :* 

1. 4 परीक्षार्थी सर्वप्रथम अपने प्रश्न पत्र पर नामांक अनिवार्यतः लिखें।

Candidate must write first his / her Roll No. on the question paper compulsorily.

2. **सभी** प्रश्न करना अनिवार्य है।

*All* the questions are compulsory.

3. µत्येक प्रश्न का उत्तर दी गई उत्तर-पस्तिका में ही लिखें।

Write the answer to each question in the given answer-book only.

4. जिन प्रश्नों में आन्तरिक खण्ड हैं, उन सभी के उत्तर एक साथ ही लिखें।

For questions having more than one part, the answers to those parts are to be written together in continuity.

5. प्रश्न पत्र के हिन्दी व अंग्रेजी रूपान्तर में किसी प्रकार की त्रटि / अन्तर / <u>विरोधाभास होने पर हिन्दी भाषा के प्रश्न को सही मानें।</u>

If there is any error / difference / contradiction in Hindi & English versions of the question paper, the question of Hindi version should be treated valid.

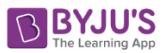

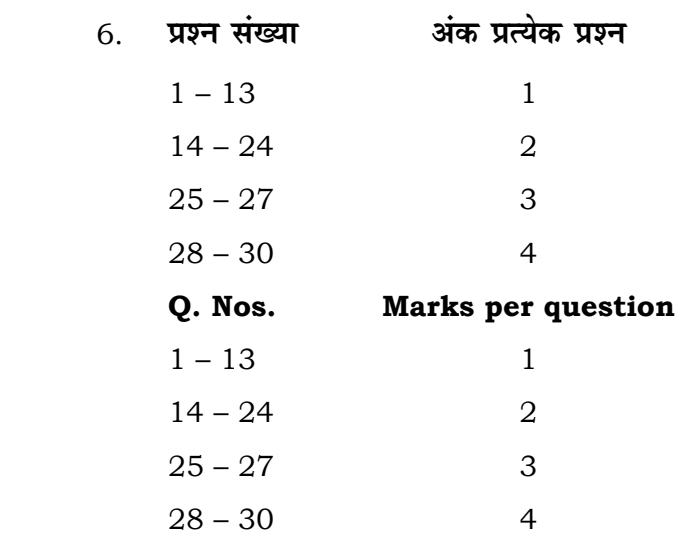

- $7.$  प्रश्न संख्या 21 तथा 27 से 30 में आन्तरिक विकल्प हैं। There are internal choices in Q. Nos. 21 and 27 to 30.
- 8. परीक्षा में कैलकुलेटर के उपयोग की अनुमति नहीं है। Use of calculator is not allowed in the examination.
- 1. एक कार्बन प्रतिरोधक का मान  $62 \times 10^3$  Ω तथा सह्यता 5% है। इसके वर्ण कोड के नाम क्रम से लिखिए।

A carbon resistor has a value of  $62 \times 10^3 \Omega$  with a tolerance of 5%. Write colour code for this resistor in sequence. 1

2. यदि चुम्बकीय एकल ध्रुवों का अस्तित्व होता तो चुम्बकत्व सम्बन्धी गाउस का नियम क्या रूप ग्रहण करता ?

 If magnetic monopoles would have existed, how would the Gauss' law of magnetism be modified ? 1

3. प्रतिचुम्बकीय पदार्थ किसे कहते हैं ? एक उदाहरण दीजिए।

What are diamagnetic substances ? Give one example. 1

*SS—40—Phy.* **SS-5540**

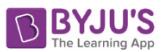

4. Fाम्न चित्र में दो कुंडली AB व CD के बीच एक छड़ चुम्बक NS को तीर की दिशा में चलाने पर किस कुंडली में प्रेरित धारा बायीं ओर से देखने पर वामावर्त्ती होगी ?

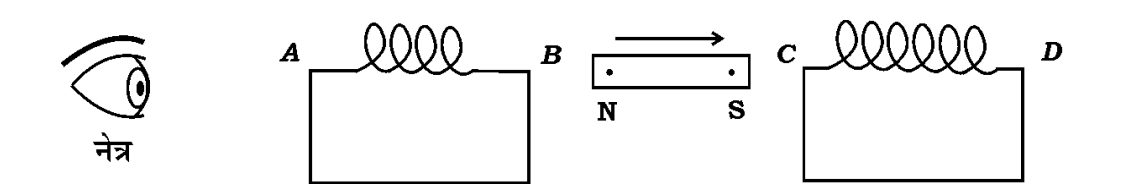

 A bar magnet NS is moved in the direction indicated by an arrow between two coils *AB* and *CD* as shown in the figure. In which coil the direction of current will look like anti-clockwise if viewed from left side ? 1

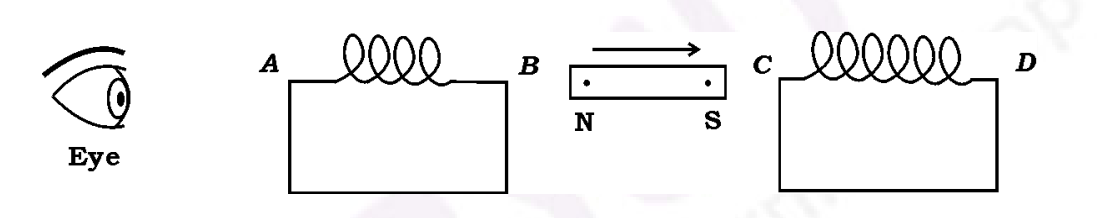

5. 'एम्पियर-मैक्सवेल के नियम' का गणितीय समीकरण लिखिए।

Write the mathematical equation of 'Ampere-Maxwell law'. 1

6. प्राथमिक इन्द्रधनुष तथा द्वितीयक इन्द्रधनुष में बूँद के अन्दर कितनी कितनी बार पूर्ण आन्तरिक परावर्तन होता है ?

 How many times total internal reflection occurs in the drop for formation of primary and secondary rainbows ? 1

7. तरंगाग्र की परिभाषा लिखिए।

Write the definition of wavefront. 1

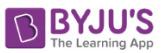

- $\overline{4}$
- 0.12 किग्रा द्रव्यमान की गेंद 20 मी/से की चाल से गतिमान है। इसकी दे-ब्रोग्ली तरंगदैर्घ्य 8. ज्ञात कीजिए। (प्लांक नियतांक  $h = 6.62 \times 10^{-34}$  जूल.से)

A ball of mass  $0.12$  kg is moving with a speed 20 m/s. Calculate the de Broglie wavelength. (Planck constant  $h = 6.62 \times 10^{-34}$  J.s)  $\mathbf{1}$ 

दो धातु की प्लेटों P तथा Q के लिए अंतक विभव  $V_0$  तथा आवृत्ति  $\sqrt{ }$  के बीच वक्र दर्शाए 9. गये हैं। इनमें से किस धातु की देहली तरंगदैर्घ्य एवं कार्य फलन अधिक होगा ?

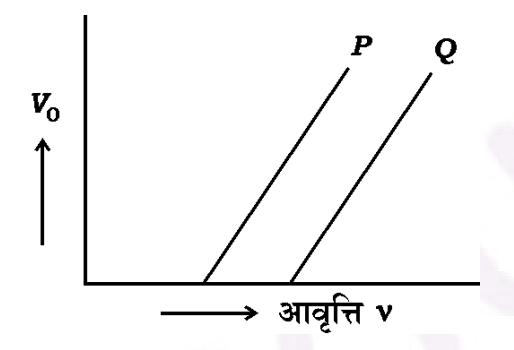

The graph between the stopping potential  $V_0$  and frequency v for two different metal plates  $P$  and  $Q$  are shown in the figure. Which of the metals has greater threshold wavelength and work function?  $\mathbf{1}$ 

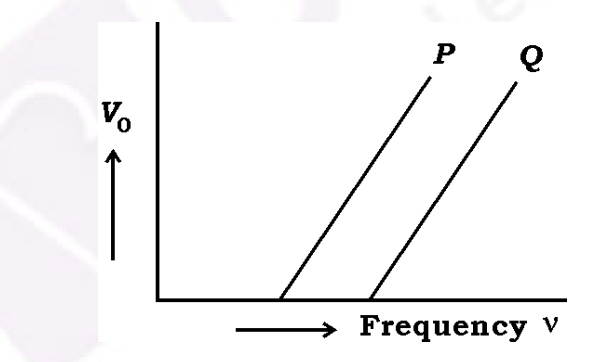

एक रेडियोएक्टिव तत्व का क्षय स्थिरांक 0.693 प्रति मिनट है। इसकी अर्द्ध-आयु तथा 10. औसत आयु क्या होगी ?

The decay constant of a radioactive substance is  $0.693$  per minute. What will be the half-life and mean life of it?  $\mathbf{1}$ 

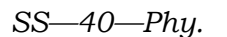

**SS-5540** 

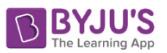

कोई **दो** कार्बनिक यौगिक अर्द्धचालकों के नाम लिखिए।  $11<sub>1</sub>$ 

> Write the names of any two organic compound semiconductors.  $\mathbf{1}$

बिन्द से बिन्द संचार का **एक** उदाहरण लिखिए। 12.

> Write *one* example of point to point communication.  $\mathbf{1}$

व्यापक संचार व्यवस्था का एक ब्लाक आरेख बनाइए। 13.

> Sketch a block diagram of a generalised communication system. 1

 $5\times10^{-8}$  C तथा  $-3\times10^{-8}$  C के दो बिन्दु आवेश एक दुसरे से 16 सेमी दुरी पर स्थित 14. हैं। इनको मिलाने वाली रेखा के किस बिन्दु पर विद्युत विभव शुन्य होगा ?

Two point charges  $5 \times 10^{-8}$  C and  $-3 \times 10^{-8}$  C are located 16 cm apart. At what point on the line joining these charges the electric potential will be zero? 2

अपवाह वेग के आधार पर ओम के नियम का समीकरण  $\stackrel{\rightarrow}{J}$  =  $\stackrel{\rightarrow}{\sigma}\stackrel{\rightarrow}{E}$  प्राप्त कीजिए। 15. (जहाँ संकेतों के सामान्य अर्थ हैं)

Obtain the equation  $\vec{J} = \sigma \vec{E}$  of Ohm's law on the basis of drift velocity. (Where symbols carry their usual meanings).

दो सेलों के विद्युत वाहक बल  $E_1$  व  $E_2$  तथा आन्तरिक प्रतिरोध क्रमशः  $r_1$  व  $r_2$  हैं। इन्हें 16. श्रेणीक्रम में जोडने पर तल्य वि० वा० बल तथा तल्य आन्तरिक प्रतिरोध का मान प्राप्त कोजिए।

Two cells of *emfs*  $E_1$  and  $E_2$  are connected in series. Their internal resistances are  $r_1$  and  $r_2$  respectively. Compute the equivalent *emf* and equivalent internal resistance.  $1 + 1 = 2$ 

 $SS-40$ -Phy.

**SS-5540** 

[ Turn over

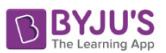

 $\sim$  6

17. *r* तथा R त्रिज्याओं की दो संकेन्द्रीय वृत्ताकार कुंडलियाँ समाक्ष रूप में स्थित हैं। यदि *R* >> *r* हो तो कुंडलियों के बीच अन्योन्य प्रेरकत्व ज्ञात कीजिए।

 Two concentric circular coils of radii *r* and *R* are placed coaxially with centres coinciding. If  $R \gg r$  then calculate the mutual inductance between the coils. 2

- 18. विद्युत चुम्बकीय स्पेक्ट्रम के उन विकिरणों के नाम लिखिए जो
	- a) वातावरण में ओजोन परत द्वारा अवशोषित किये जाते हैं
	- b) = उच्च वेग वाले इलेक्ट्रॉनों की धात् लक्ष्य पर बमबारी से उत्पन्न होते हैं
	- $\mathbf{c}$ ) संचार उपग्रह में प्रयुक्त होते हैं
	- d) लगभग 400 nm से 700 nm तरंगदैर्घ्य परास रखते हैं।

Identify the constituent radiations of electromagnetic spectrum which

- a) is absorbed by ozone layer in the atmosphere
- b) is produced by bombarding a metal target by high speed electrons
- c) is used in satellite communicatoin
- d) has wavelength range between 400 nm to 700 nm.

 $\frac{1}{2}$  $\frac{1}{2} + \frac{1}{2} + \frac{1}{2} + \frac{1}{2} = 2$ 

- 19. सुक्ष्मदर्शी की विभेदन क्षमता को परिभाषित कीजिए। इसका सूत्र लिखिए। यह किस प्रकार प्रभावित होती है. जब
	- a) आपतित प्रकाश की तरंगदैर्घ्य घटती है ?
	- b) अभिदृश्यक लेंस का द्वारक घटता है ?

*SS—40—Phy.* **SS-5540**

#### https://byjus.com

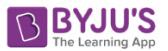

 $\overline{7}$ 

Define resolving power of microscope. Write its formula. How will it vary, when

- wavelength of incident light is decreased ? a)
- $\frac{1}{2} + \frac{1}{2} + \frac{1}{2} + \frac{1}{2} = 2$ aperture of the objective lens is decreased ?  $\mathbf{b}$
- $6 \times 10^{14}$  हर्ट्ज आवृत्ति का एकवर्णीय प्रकाश स्रोत प्रति सेकण्ड  $2 \times 10^{-3}$  जूल ऊर्जा 20. उत्सर्जित करता है। स्रोत द्वारा प्रति सेकण्ड उत्सर्जित फोटानों की संख्या ज्ञात कीजिए।

A monochromatic light source of frequency  $6 \times 10^{14}$  Hz is emitting energy at the rate  $2 \times 10^{-3}$  J/s. Calculate the number of photons emitted per second by the source.  $\overline{2}$ 

 $p$ -n संधि के निर्माण के लिए दो महत्वपूर्ण प्रक्रियाओं के नाम लिखिए। इसमें ह्रासी क्षेत्र 21. (अवक्षय क्षेत्र) एवं रोधिका विभव को परिभाषित कीजिए।

#### अथवा

दो सार्वत्रिक तार्किक द्वारों के नाम लिखिए। एकीकृत परिपथ किसे कहते हैं ? इसके दो लाभ लिखिए।

Write the names of two important processes which occur on formation of  $p$ -n junction. Define the 'depletion region' and 'potential barrier' in  $\frac{1}{2} + \frac{1}{2} + \frac{1}{2} + \frac{1}{2} = 2$ it.

#### **OR**

Write the names of two universal logic gates. What is integrated  $\frac{1}{2} + \frac{1}{2} + \frac{1}{2} + \frac{1}{2} = 2$ circuit ? Write two advantages of it.

 $SS-40$ -Phy.

SS-5540

[ Turn over

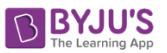

22. हाइड़ोजन परमाण की निम्नतम अवस्था में ऊर्जा -13.6 eV है। इस दशा में इलेक्ट्रॉन की गतिज ऊर्जा तथा स्थितिज ऊर्जा ज्ञात करें।

The energy of the electron in the ground state of hydrogen atom is  $-13.6$  eV. Find the kinetic energy and potential energy of electron in  $1 + 1 = 2$ this state.

23. समीकरण  $R = R_o A^3$  के आधार पर दर्शाइये कि नाभिकीय द्रव्य का घनत्व लगभग अचर रहता है। (यहाँ  $R_{\alpha}$  एक नियतांक तथा A द्रव्यमान संख्या है)

From the equation  $R = R_o A^{\frac{1}{3}}$ , show that the nuclear matter density is nearly constant. [ Where  $R_0$  is a constant and A is the mass number. 1  $\overline{2}$ 

माडलन की आवश्यकता के लिए कोई **दो** कारण लिखिए।  $24$ 

> State any two reasons for necessity of modulation.  $1 + 1 = 2$

LCR श्रेणी अनुनादी परिपथ में प्रत्यावर्ती धारा का आवृत्ति के साथ परिवर्तन दर्शाने वाला 25. वक्र खींचिए तथा बैण्ड चौडाई के लिए व्यंजक प्राप्त कीजिए।

Draw a curve for showing variation in alternating current with frequency in LCR resonant circuit. Hence obtain an expression of  $1 + 2 = 3$ bandwidth.

उभयनिष्ठ उत्सर्जक विन्यास में npn ट्रांजिस्टर का परिपथ का चित्र बनाइये, तथा निर्गत 26. अभिलाक्षणिक वक्र खींचने के लिए कार्यविधि समझाइए।

Draw the circuit diagram of npn transistor in common emitter configuration. Hence describe the working method to obtain output characteristic curve.  $1 + 2 = 3$ 

 $SS-40$ -Phy.

**SS-5540** 

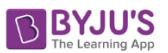

 $27.$  3 सेमी आकार की कोई वस्तु 40 सेमी वक्रता त्रिज्या के किसी अवतल दर्पण से 30 सेमी दुरी पर स्थित है। दर्पण से प्रतिबिम्ब की दूरी व आकार ज्ञात करें एवं प्रतिबिम्ब की प्रकृति बताइए।

#### अथवा

यंग के द्विझिरी प्रयोग में झिर्रियों के बीच की दुरी 0·28 mm तथा पर्दे की दुरी 1·4 m है। यदि केन्द्रीय दीप्त फ्रिंज से चौथी दीप्त फ्रिंज की दुरी 1·2 cm हो तो प्रयुक्त प्रकाश की तरंगदैर्घ्य ज्ञात कीजिए।

 An object of size 3 cm is placed at 30 cm in front of a concave mirror of radius of curvature 40 cm. Find the distance and size of image from the mirror and describe the nature of the image.  $1 + 1 + 1 = 3$ 

#### OR

 In Young's double-slit experiment, the slots are separated by 0·28 mm and the screen is placed 1·4 m away. If the distance between the central bright fringe and the fourth bright fringe is 1·2 cm, determine the wavelength of light used in the experiment. 3

28. विद्युत फ्लक्स की परिभाषा लिखिए। गाउस के नियम द्वारा किसी एक समान रूप से आवेशित अनन्त विस्तार के सीधे तार के कारण किसी बिन्द पर विद्यत क्षेत्र की तीव्रता का  $\vec{a}$ ञंजक प्राप्त कीजिए | आवश्यक चित्र बनाइए |

#### **+l…¥……**

विद्युत धारिता की परिभाषा लिखिए। एक समान्तर पट्ट संधारित्र को प्लेटों के बीच  $K$  परावैद्युतांक का माध्यम भरा हुआ है। इसकी धारिता का व्यंजक प्राप्त कीजिए। आवश्यक चित्र बनाइए।

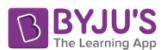

 Define electric flux. Apply Gauss' law to obtain an expression for the electric field intensity at a point due to an infinitely long uniformly charged straight wire. Draw the necessary diagram.  $1 + 2 + 1 = 4$ 

#### OR

 Define electric capacity. Derive an expression for the capacitance of a parallel plate capacitor in which a dielectric medium of dielectric constant *K* fills the space between the plates. Draw the necessary diagram.  $1 + 2 + 1 = 4$ 

 $29.$  ) दो सीधे समान्तर धारावाही चालकों के बीच प्रति इकाई लम्बाई पर बल का व्यंजक प्राप्त कोजिए। किस अवस्था में यह बल आकर्षण व प्रतिकर्षण का होता है ? विद्युत धारा के मानक मात्रक की परिभाषा लिखिए।

#### **+l…¥……**

एक इलेक्ट्रॉन *r* त्रिज्या की वृत्ताकार कक्षा में  $\nu$  चाल से परिक्रमा कर रहा है। इसका घूर्ण चुम्बकीय अनुपात का व्यंजक प्राप्त कीजिए। बोर मैग्नेटान किसे कहते हैं ? इसका मान  $\widehat{\text{inflav}}$ ।

 Derive an expression for the force per unit length acting on the two straight parallel current carrying conductors. In which condition will this force be attractive and repulsive ? Define the standard unit of current.  $2 + \frac{1}{2}$  $\frac{1}{2} + \frac{1}{2} + 1 = 4$ 

#### OR

 An electron is revolving with speed *v* in a circular orbit of radius *r*. Obtain the expression of gyromagnetic ratio. What is a Bohr magneton ? Write its value.  $\frac{1}{2} + \frac{1}{2} = 4$ 

30. अपवर्ती दरदर्शी का एक नामांकित किरण आरेख बनाइए। इसकी आवर्धन क्षमता का व्यंजक प्राप्त कीजिए। परावर्ती दुरदर्शी की तुलना में अपवर्ती दुरदर्शी की दो मुख्य कमियाँ लिखिए।

#### **+l…¥……**

एकल झिर्री द्वारा विवर्तन प्रतिरूप में उत्पन्न फ्रिंजों की तीव्रता वितरण का तुलनात्मक ग्राफ खोंचिए। केन्द्रीय उच्चिष्ठ की चौड़ाई का व्यंजक प्राप्त कीजिए। यदि झिर्री की चौड़ाई दुगनी कर दे तो केन्द्रीय उच्चिष्ठ की चौडाई पर क्या प्रभाव पडेगा २

*SS—40—Phy.* **SS-5540**

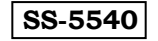

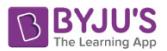

 Draw a labelled ray diagram of a refractive telescope. Deduce an expression of magnifying power of it. Write two main limitations of a refracting type telescope over a reflecting type telescope.

 $1 + 2 + \frac{1}{2} + \frac{1}{2} = 4$ 

### OR

 Draw a graph to show the relative intensity distribution for a single slit diffraction pattern. Obtain the expression for the width of central maxima. If slit width is doubled then what is the effect on width of central maxima ?  $1 + 2 + 1 = 4$ 

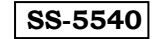